# Managed Cloud Services

When you don't want to run it yourself

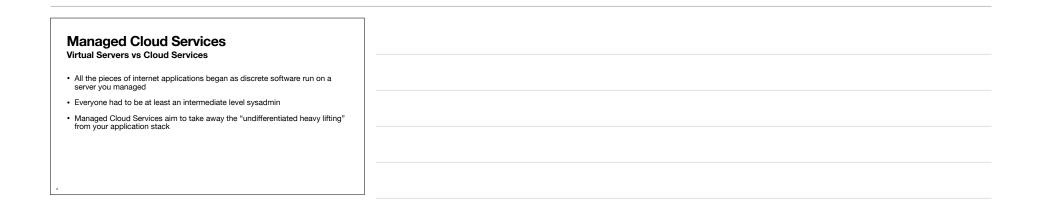

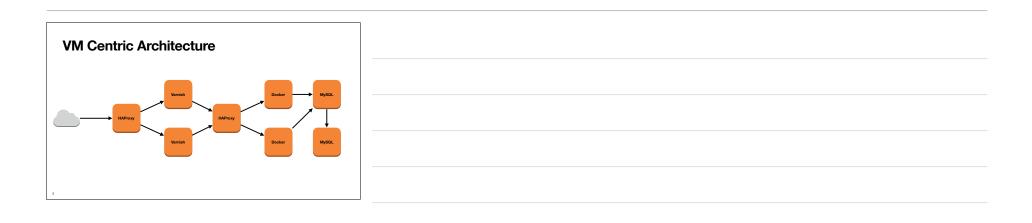

| anaged Cloud Services |          |                                                    |
|-----------------------|----------|----------------------------------------------------|
|                       | VM / EC2 | AWS Service                                        |
| Database              | MySQL    | RDS MySQL                                          |
| Load Balancer         | HAProxy  | Elastic Load Balancer<br>Application Load Balancer |
| Docker                | Docker   | Elastic Container Service                          |
| Cacheing              | Varnish  | CloudFront                                         |

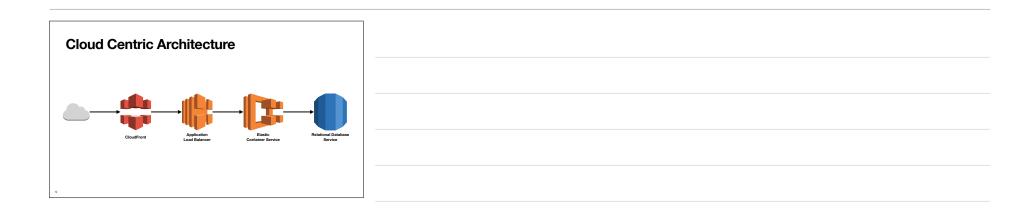

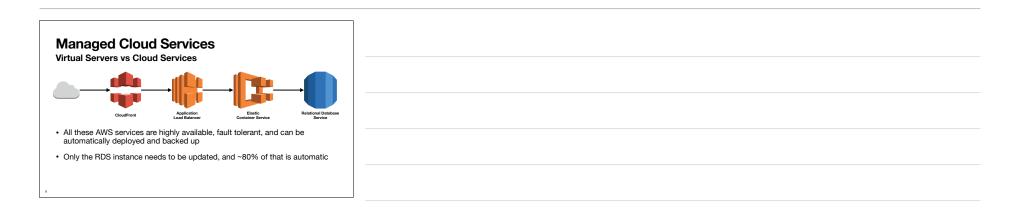

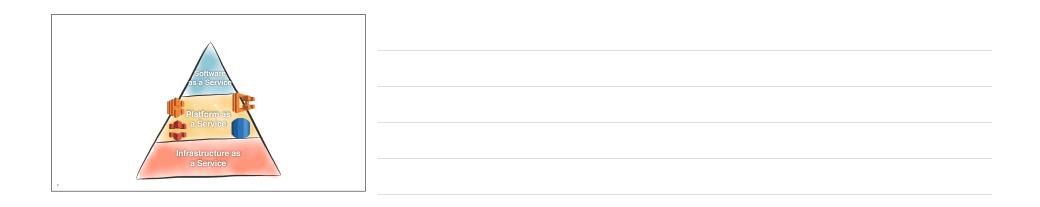

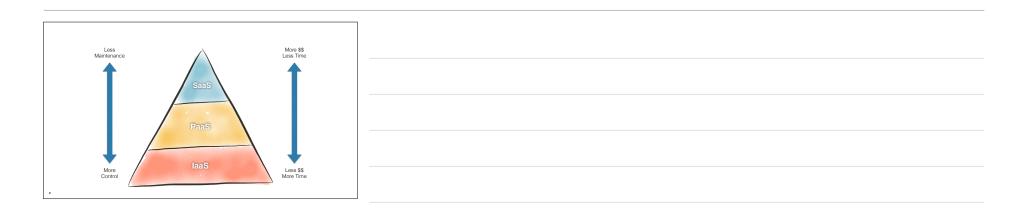

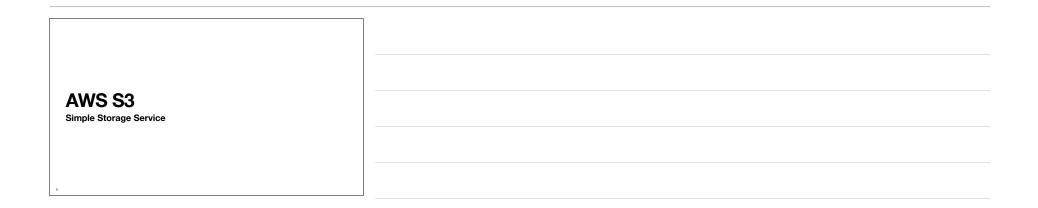

| AWS S3<br>Cloud Object Storage                                                                             |  |
|----------------------------------------------------------------------------------------------------|--|
| Cioud Object Storage                                                                                       |  |
| <ul> <li>Amazon S3 is an object storage service that stores data as objects within<br/>buckets.</li> </ul> |  |
| An object is a file and any metadata that describes the file.                                              |  |
| A bucket is a container for objects.                                                                       |  |
| Not a File System                                                                                          |  |
| Read/Write object data through AWS API                                                                     |  |
|                                                                                                    |  |
|                                                                                                    |  |
| 10                                                                                                    |  |

| AWS S3                                                                                         |
|------------------------------------------------------------------------------------------------|
|                                                                                                |
| Cloud Object Storage                                                                           |
|                                                                                                |
| <ul> <li>Bucket names must be globally unique</li> </ul>                                       |
|                                                                                                |
| No size limits                                                                                 |
| Objects can be public or private                                                               |
|                                                                                                |
| <ul> <li>Public objects can have URLs for direct access</li> </ul>                             |
| <ul> <li>This makes S3 ideal for storing data on the internet you want other people</li> </ul> |
| to access.                                                                                     |
|                                                                                                |
|                                                                                                |
|                                                                                                |
|                                                                                                |

| AW | /S | S3        |
|----|----|-----------|
|    | -  | <b>UU</b> |

#### S3 Public Website Bucket

 There are enough little things that need to be configured on an S3 bucket to allow for public web access that I built a CloudFormation template to codify it.

https://docs.aws.amazon.com/AmazonS3/latest/userguide/HostingWebsiteOnS3Setup.html

AWS has a full tutorial for this:

### AWS S3 S3 Public Website Bucket

• To deploy the template, go to the CloudFormation console in the web UI.

| 🔸 🗢 🛛 📓 Learner Lab         |                                                                                                    |
|-----------------------------|----------------------------------------------------------------------------------------------------|
|                             | s-eest-1.console.ees.amazon.com/cloud/ormation/home?regionzus-eest-14/stacio?/literingStatuszactive&fiberingTextz&viewNext 🍳 👌 🖈 🔲 😩 |
| aws 🛛 🗰 Services 🔤          | Q. Search [Option+S] 🖪 👌 🕐 N. Virginia 🔹 veclabs/user2177624*Mark_Fischer @ 5617-0729-689                                            |
| 🔽 Elastic Container Service | 🧕 Bastic Container Registry 🖉 GloudFormation 🦉 VPC 🌌 EC2 📓 805 😇 53 🧏 Lambda                                                         |
| CloudFormation              | X CloudFormation > Stacks                                                                                                    |
| Stacks                      | Stacks (2) C Delete Update Stack actions ¥ Create stack ¥                                                                            |
| StackSets<br>Exports        | Q. Filter by stack name $\bigcirc$ View nested Active $\checkmark$ ( 1 ) $\odot$                                                     |
|                             | Stack name Status Description                                                                                                    |
| Designer                    | fischerm-csc346-upload-bucket     @ CREATE_COMPLETE S3 signed URL generator                                                          |
|                             | ○ c63800a1216085l2766643t1w561707296892                                                                                              |
| ▼ Registry                  |                                                                                                    |

| S S3                                        | site Bucket                                                                                                    |
|---------------------------------------------|----------------------------------------------------------------------------------------------------|
|                                             |                                                                                                    |
|                                             | ack with new resources                                                                                                    |
| _                                           | x 💼 Cloudfernation-Stack x +                                                                                                    |
| Castic Container Service Q Eastic           | Option:55] 🕢 🔶 🧭 🛛 N. Virginis • 🛛 vecadaujuur2177624-Masil_Pluctur@56176-27794466<br>Consider/Rapitry 🦉 Claudiformation 🖉 VPC 💆 FCC] 📲 505 🖉 51 🎉 Lambda |
| ${\rm CloudFormation} \qquad \times$        | CloudFormation > Stacks                                                                                                    |
|                                             | Stacks (2) C Delete Update Stack actions V Create stack A                                                                                                 |
| Stacks<br>StackSets                         | With new recovered fetandand                                                                                                    |
| <mark>Stacks</mark><br>StackSets<br>Exports |                                                                                                    |

| zack<br>Create stack<br>Prerequisite - Prepare template                                                                                                    |             | AWS S3                                                         |
|----------------------------------------------------------------------------------------------------|-------------|----------------------------------------------------------------|
| Presset Stroplate<br>Any starts it haves due to proplate. A trengthere is a JSON or VSMS. The their to<br>to trackate from starts.<br>Template in recently<br>Use a sample to                                |             | • You can use my template<br>directly from my class<br>bucket. |
| Specify template<br>A register a AOM of MMI. Bit that describes your stack's resources and<br>Template source<br>Selecting surveylate generators as Anaxon SI URL, where it will be stored.<br>Anaxon SI URL | properties. | bucket.                                                        |
| Arrazon SJ URL<br>https://tholerm-cs/346-spload-busket.SJ arrazonaus.com/tro<br>Arrazon SJ broglain URL<br>35 <u>https://fischerm-cs</u>                                                                     |             | mazonaws.com/s3_template.yaml                                  |
| e eno Unifiel Setting 🕻 6 2022, America Vi                                                                                                    | Cancel Next | 100                                                            |

| Specify stack details<br>Stuck name                                                                                                    | AWS S3<br>S3 Public Website Bucket                                                                           |
|----------------------------------------------------------------------------------------------------|----------------------------------------------------------------------------------------------------|
| Stack name<br>Inducem call Sel-backet<br>Stack name an Installations (J-2 and a-g numbers (J-2) and dashes ().                                                              | You need to specify a     Stack name                                                                         |
| Parameters developed in your tradyout and allow you in trade cluster values when you creater an update a stark.  Receptore Transmer after the Tablant Indexem called Avadet | There's one parameter for<br>this template, the bucket<br>name                                               |
| Cated Preims Not                                                                                                    | <ul> <li>I often have the stack<br/>name and bucket name<br/>be the same. Makes<br/>things simple</li> </ul> |
| eren solat konset. B 2012, dagan tek konset, to, ora pillage. How Terms Cash prevens                                                                                        | Create a unique bucket<br>name!                                                                              |

| C C      | fischerm-csc3                   |                                   |                          |                                | AWS S3<br>S3 Public Website Bucket                     |
|----------|---------------------------------|-----------------------------------|--------------------------|--------------------------------|--------------------------------------------------------|
| 1.>      | Events (9)                      |                                   |                          | Ø                              | Click through to deploy                                |
| 0        | Q. Search events<br>Timestamp v | Logical ID                        | Status                   | Status reason                  | the stack                                              |
|          | 2022-10-30 20:37:58<br>UTC-0700 | fischerm-csc346-<br>upload-bucket | • Once the stack reaches |                                |                                                        |
|          | 2022-10-30 20:37:57<br>UTC-0700 | 538ucketPublicPolicy              | @CREATE_COMPLETE         |                                | your S3 bucket should be                               |
|          | 2022-10-30 20:37:57<br>UTC-0700 | \$38ucketPublicPolicy             | @ CREATE_IN_PROGRESS     | Resource creation<br>Initiated | created and configured<br>correctly to host files able |
| 20<br>UT | 2022-10-30 20:37:56<br>UTC-0700 | 538ucketPublicPolicy              | @CREATE_IN_PROGRESS      |                                | to be accessed publicly.                               |
|          | 2022-10-30 20:37:54<br>UTC-0700 | \$3UploadBucket                   | @CREATE_COMPLETE +       | We will use this in an         |                                                        |
|          | 2022-10-30 20:37:33<br>UTC-0700 | 53UploadBucket                    | CREATE_IN_PROGRESS       | Resource creation<br>Initiated | upcoming homework to                                   |
|          | 2022-10-30 20:57:32<br>UTC-0700 | S3UploadBucket                    | CREATE_IN_PROGRESS       |                                | store images for our chat app.                         |

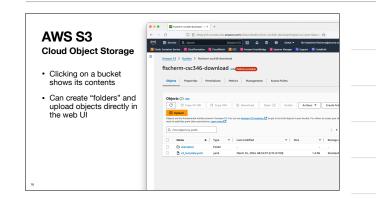

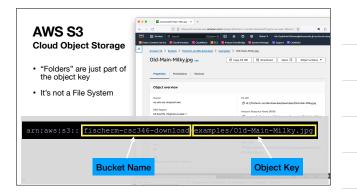

| AWS S3                                                                  |                                                                                | halladeret filozofenn - socialife dawniasathregionus east - tibuséen (r. 4. 2<br>G. 4. 0. 0. Oktober Moderatultusennykessenet) (r. a. a. a. a. a. a. a. a. a. a. a. a. a.                                                                                                    |
|-------------------------------------------------------------------------|--------------------------------------------------------------------------------|----------------------------------------------------------------------------------------------------|
| Cloud Object Storage                                                    | Anazon 53 > Backets > factorm-cat/46-download > on<br>Old-Main-Milky.jpg une   | emplen/ > Old-Main-Milley.jpg    Copy SI URI    B Dewnland                                                                                                    |
| <ul> <li>If configured as a public<br/>website, objects have</li> </ul> | Properties Versions                                                            |                                                                                                    |
| publicly available URLs                                                 | Object overview                                                                |                                                                                                    |
| <ul> <li>You can download this<br/>image from the URL</li> </ul>        | Owner<br>weits-sie-nonprod-aws<br>AMS Rogion<br>US East M. Vinginia) us-east-1 | 53 URI<br>G 53 //hichem.cc546.downkost/exemples/U64Hain Hilky.jpg<br>Anzacen Researce Name (MR0<br>G anzaco1:februar cc344-downkost/paretes/U64Hain Hilky.)                                                                                                    |
|                                                                         | Last modified<br>March 25, 2024, 08:55:17 (UTC-07:00)<br>Size<br>5.5 MB        | Di antonossististontri olisele davinosisti tampiação e dan e lagg<br>99<br>Intily rag (Itag)<br>12 augest 3544 (scotter) 1844 (9831 49910                                                                                                    |
|                                                                         | Type<br>IP9<br>Kw                                                              | Colject URL<br>Colject URL<br>Colje |
|                                                                         | Say Samples/Old-Nain-Hilky.jpg                                                 |                                                                                                    |

## AWS S3

## Cloud Object Storage

- S3 underpins much of AWS
- Docker images in ECR are stored in S3 under the hood
- All CloudFormation templates you upload are stored in an S3 bucket
- All EC2 AMI images are stored in S3
- It is a really important service!

|    | AWS S3<br>Too many features to go over in class                                                                         |
|----|----------------------------------------------------------------------------------------------------|
|    | Storage tiers - save money if you accept more risk                                                                      |
|    | Lifecycle Policies - Delete stuff after a while, or transition it to archive storage                                    |
|    | Integrates with many other Services - Event Based Triggers     Cross-account access - Host files that others can use    |
|    | Requestor-pays - Host files that others have to pay to download (they don't pay you, they pay the AWS S3 network costs) |
|    | Yes, you have to pay to read data out of S3, that's where they getcha!                                                  |
| 22 |                                                                                                    |

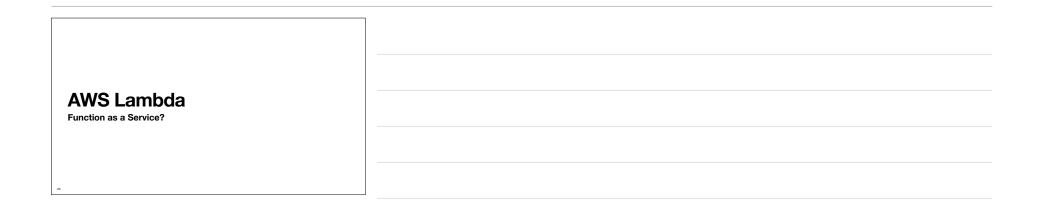

| AWS Lambda                                                                                                    |
|----------------------------------------------------------------------------------------------------|
| Managed Code Execution                                                                                                |
|                                                                                                    |
| the test by a state Weise best and a second state associate to be state as a                                          |
| <ul> <li>Up to this point, if we had code we needed to execute, it had to run on a<br/>machine we managed.</li> </ul> |
|                                                                                                    |
| Laptop                                                                                                    |
| • EC2                                                                                                    |
| • EG2                                                                                                    |
| <ul> <li>AWS Lambda introduces another model</li> </ul>                                                               |
|                                                                                                    |
|                                                                                                    |
|                                                                                                    |
|                                                                                                    |
|                                                                                                    |
|                                                                                                    |

| AWS Lambda<br>Managed Code Execution                                                                                                    |  |
|----------------------------------------------------------------------------------------------------|--|
| "Lambda is a compute service that lets you run code without                                                                                                    |  |
| provisioning or managing servers. Lambda runs your code on<br>a high-availability compute infrastructure and performs all of<br>the administration of the compute resources, including server<br>and operating system maintenance, capacity provisioning and |  |
| automatic scaling, and logging."                                                                                                    |  |
| a https://docs.aws.amazon.com/lambda/latest/dg/weicome.html                                                                                                    |  |
|                                                                                                    |  |

### AWS Lambda Advantages

- · Serverless No infrastructure to manage
- Event-Driven Nothing is "always running" (this can be good and bad)
- · Pricing based only on what you use
- Scales automatically (can have limits placed)
- Can be massively parallelized
- Lets you focus on just your core application logic

# AWS Lambda

#### Disadvantages

- Not for long-running processes. A given Lambda invocation cannot last longer than 15 minutes.
- Requires a different mental model for how you build an application.
- Micro-services vs monolithic services.
- Vendor lock-in. Can't really take your AWS Lambda functions to Google App Engine.
- Memory and CPU limits are not as high as dedicated EC2 instances.
- Access to persistent file systems is not simple.

| AWS Lambda                                                                                                    |  |
|----------------------------------------------------------------------------------------------------|--|
| inage resizing                                                                                                    |  |
| Let's add images to our app.                                                                                                    |  |
| <ul> <li>Images are uploaded of all sorts of various sizes.</li> </ul>                                                                                                    |  |
| <ul> <li>In the posts list, we want the images to all be a uniform size.</li> </ul>                                                                                                    |  |
| <ul> <li>We want to normalize any uploaded image to be a set of standard sizes, a<br/>square thumbnail and a larger view, but still possibly smaller than the original<br/>image.</li> </ul> |  |
| я                                                                                                    |  |

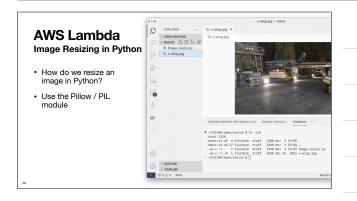

| •••                                                                                                    | image-resize.py - resize                                                                                                    |                          |
|----------------------------------------------------------------------------------------------------|----------------------------------------------------------------------------------------------------|--------------------------|
| EXPLORER ····                                                                                                    | • image-resize.py ×                                                                                                    | ⊳~ Ш …                   |
| > OPEN EDITORS                                                                                                    | image-resize.py >                                                                                                    |                          |
|                                                                                                    | 1 from PIL import Image                                                                                                    | NUMPER AND A DESCRIPTION |
| image-resize.py                                                                                                    | 2                                                                                                    |                          |
| S x-wing-200.jpg<br>C x-wing.jpg ↓> ↓> ↓ ↓ | <pre>def resize_inopc(inage_path, resized_path, size):     sizh Dage.comc(inage_path) es inage:     print(f*acsized_inage_path) to (inage_path)     print(f*acsized_inage_path) to (size)e*)     source = *c=aing_iog*     resized * *c=aing_iog*     resized * *c=aing_iog*     resized * c=aing_iog*     resized * c=aing_iog*     resiz</pre> | -                        |
| <u>نه</u>                                                                                                    | 15<br>CODEWHISPERER REFERENCE LOG DEBUG CONSOLE TERMINAL ···                                                                                                    | ∑ bash - resize + ~ □    |
| <br>®                                                                                                    | <ul> <li>-/CSC366/demo/resire \$ 1s -lah<br/>total 1220<br/>draws-urs-8 4 fischerm staff 1228 Nov 3 19:68 .<br/>draws-urs-80 17 fischerm staff 5468 Nov 3 19:68<br/>-mr-t 1 fischerm staff 5558 Ng 726 Nov 3 19:07 Image-rasize.py<br/>-mr-t 1 fischerm staff 5558 Ng 726 2022 x=dng.jog<br/>-/CSC366/demo/resize \$ ptotho lange-rasize.py</li> </ul>                                                                                                    |                          |

| AWS Lambda<br>Image Resizing in the Cloud                                                                                                    |  |
|----------------------------------------------------------------------------------------------------|--|
| That's all fine for a laptop, how do we do this in the cloud?                                                                                                    |  |
| AWS Lambda Console - Search for Lambda                                                                                                    |  |
| Book Community and Book Book Park and a link of the state of the state of the  |  |
| Additional meaning     Additional meaning     Additional meanin |  |

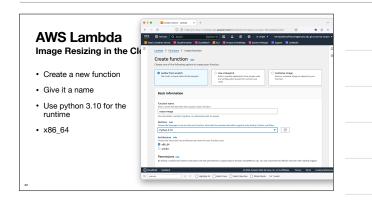

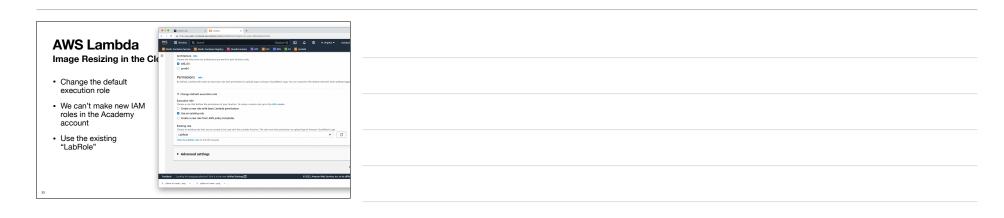

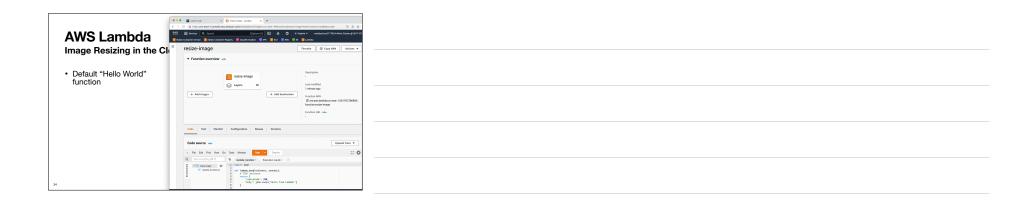

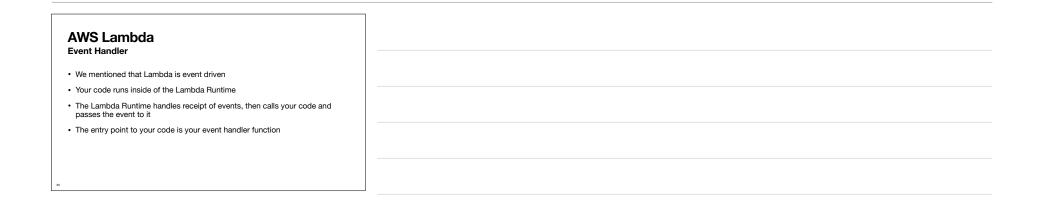

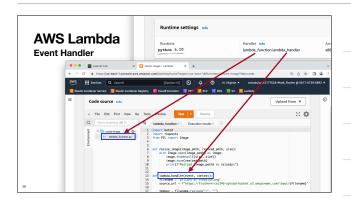

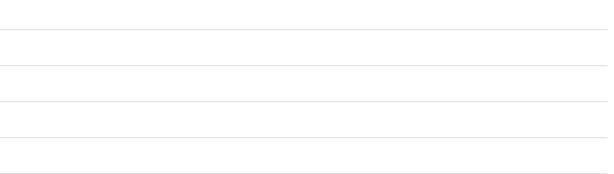

| AWS Lambda<br>Event Triggers                                                                                |       |
|----------------------------------------------------------------------------------------------------|-------|
| Event mggers                                                                                                |       |
| So what is in an event?                                                                                     |       |
| It's largely dependent on what is triggering your Lambda Function                                           |       |
| So what can trigger Lambda?                                                                                 |       |
| In short, a lot of things!                                                                                  | l<br> |
| <ul> <li>Most basic trigger is direct invocation. Either in the web console, or with the<br/>API</li> </ul> |       |
| aws lambda invokefunction-name resize-imagepayload '{ "file": "x-wing.jpg" }'                               |       |
| 2                                                                                                    |       |

| AWS Lambda<br>Event Triggers                                                                     |                                           |
|--------------------------------------------------------------------------------------------------|-------------------------------------------|
| <ul> <li>Lambda integrates with more than 14<br/>and the Amazon EventBridge event but</li> </ul> | 0 AWS services via direct integration us. |
| Commonly used Lambda event source                                                                | es:                                       |
| API Gateway                                                                                      | CloudWatch Events                         |
| • SNS                                                                                            | DynamoDB                                  |
| • SQS                                                                                            | EventBridge                               |
| • S3                                                                                             | Kinesis Data Streams                      |
| CloudWatch Logs                                                                                  | Step Functions                            |
| 38                                                                                               |                                           |

| AWS Lan                                               |                                                                   | <pre>[     "Records": [     "eventVersion": "2.1",     "eventSource": "avs:30",     "avs:80", "avs:30",     "avs:80", "1", "source:1",",",",",",",",",",",",",",",",",",",</pre>                                                                                                    |
|-------------------------------------------------------|-------------------------------------------------------------------|----------------------------------------------------------------------------------------------------|
| <ul> <li>Here's an exar</li> </ul>                    |                                                                   | "useridentity": {     "principalid": "AMSIAROAYSG57B6KIAFWG100:user177624=M4     //     // associatesametary": ["SourceIFAddress": "67.1.196.37"),     "respectives": "67.1.196.37"),     "x-amz-respect-id": "VVI1VSARF77FAC",     "x-amz-respect-id": VVVI1VSARF77FAC",     "x-amz-respect-id": "VVI1VSARF77FAC",     "x-amz-respect-id": "x-amz-respect-id": "X-amz-respect-id": "X |
| <ul> <li>Information ab</li> </ul>                    | oout which bucket<br>s created in as well                         | <pre>},<br/>"33": {<br/>"a38chemaVersion": "1.0",<br/>"configuration1d": "e2733ff1-399f-4645-8778-7e4fef7a7c3a<br/>"bucket": {<br/>"name": ffischerm-csc346-upload-bucket",</pre>                                                                                                    |
| <ul> <li>Note that the a top level diction</li> </ul> | Records key in the<br>onary is an array.<br>ay container multiple | <pre>"ownerdentiy": ("principalid": "AINTIKHEKADS)"),<br/>"arn" "arn:awis3::ificherm-cs346-upload-bucket",<br/>),<br/>"obact": (<br/>"pay: "isput/A-wing.jpg",<br/>"size": 566635,<br/>"erae": "03851159123dd69fefclacbd9f708c",</pre>                                                                                                    |
| objects                                               |                                                                   | "sequencer": "004368164E4491ED05",<br>),<br>)<br>)                                                                                                    |
| 40                                                    |                                                                   | 3                                                                                                    |

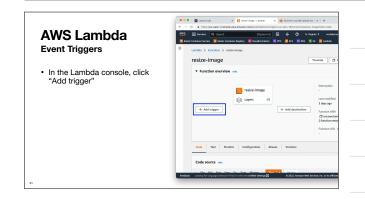

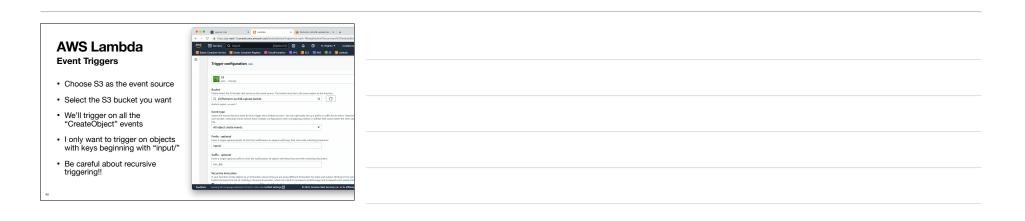

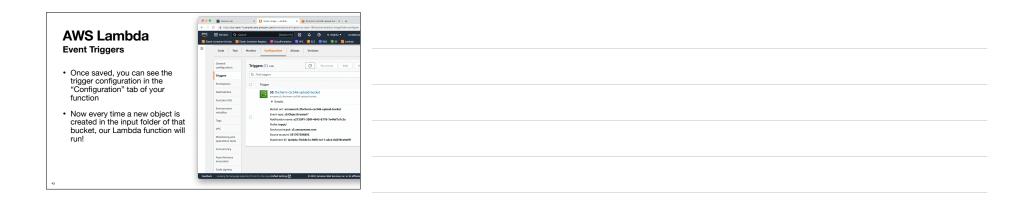

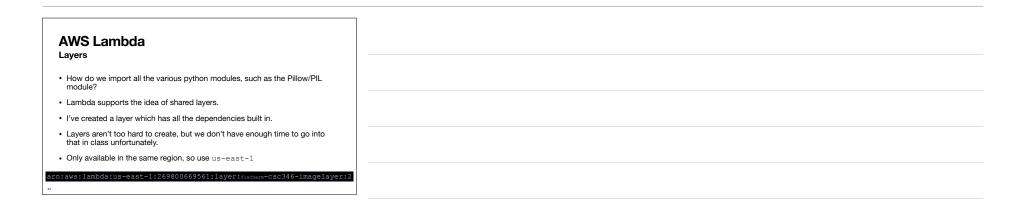

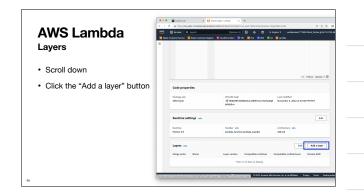

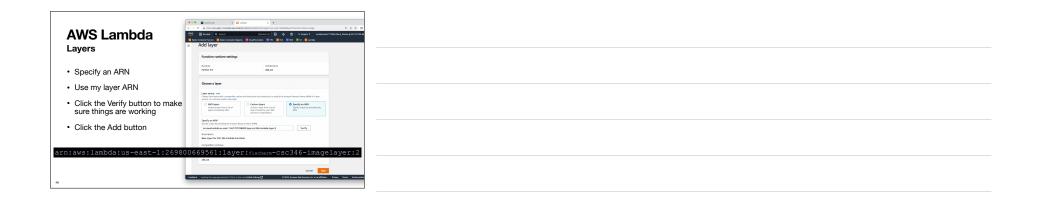

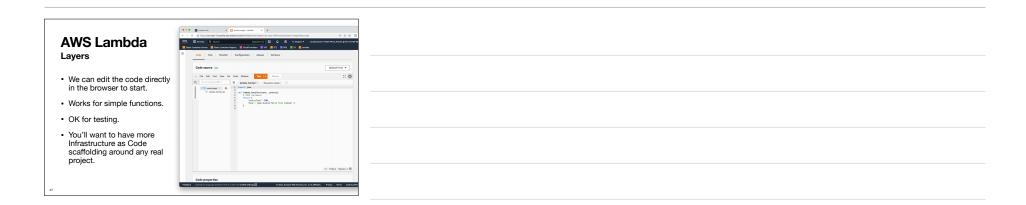

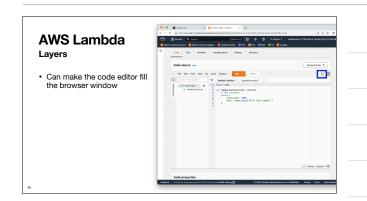

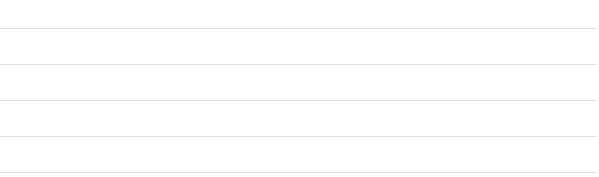

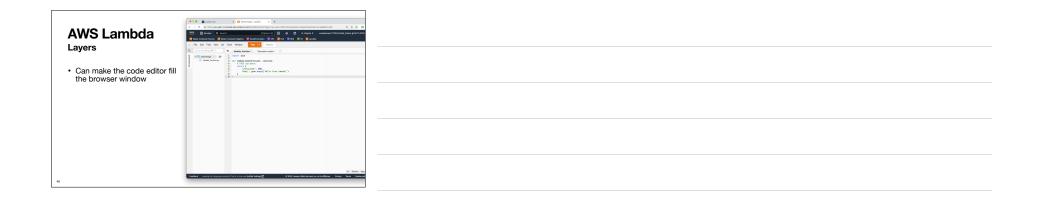

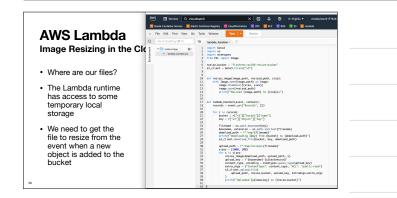

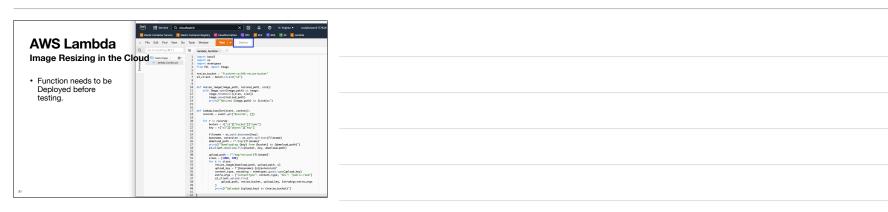

|                                                    | ans ill services Q day                                   |                                                                                                    |
|----------------------------------------------------|----------------------------------------------------------|----------------------------------------------------------------------------------------------------|
|                                                    |                                                          | ntic Cantalian Angleta (Countermation ) VPC 🖉 EC2 🛒 RDS 🧐 S3 📜 Lambda                                                                                                    |
| AWS Lambda                                         |                                                          |                                                                                                    |
| Image Resizing in the C                            | Go to Aryming (30 P)     S *      make-image - /      O* | Import boto3                                                                                                    |
| image resizing in the G                            | Bantide_function.py                                      | 2 insert os<br>3 insert minetypes<br>4 from Fil isport Image                                                                                                    |
|                                                    |                                                          | <pre>6 resize.bucket = "fischerm-csc346-resize-bucket" 7 sl client = botol.client("sl")</pre>                                                                                            |
| <ul> <li>Once deployed, we<br/>can Test</li> </ul> |                                                          | 8 9                                                                                                    |
| can Test                                           |                                                          | 18 def resize_image(image_path, resized_path, size):<br>11 with Image.coex(image_path) as image:<br>12 image.thumbnail((size, size))                                                     |
|                                                    |                                                          | 13 image.sove(resized_seth)<br>14 print(f%sized (image.puth) to (size)s*)                                                                                                    |
|                                                    |                                                          | 15<br>16<br>17 def Lambda handlerføvent, context):                                                                                                    |
|                                                    |                                                          | 17 der Lambda_handler(event, context):<br>18 records - event.get("Records", [])<br>19                                                                                                    |
|                                                    |                                                          | <pre>20 for r in records:<br/>21 bucket = r["s1"]["bucket"]["nome"]</pre>                                                                                                    |
|                                                    |                                                          | 22 bey = r["s3"]["object"]["bey"]<br>23                                                                                                    |
|                                                    |                                                          | 24 filenome - os.psth.bosenome(key)<br>25 bosenome, extension - os.psth.splitext(filenome)<br>26 deveload.osth = f <sup>-</sup> / <sub>1</sub> /msv <sup>2</sup> (filenome) <sup>2</sup> |
|                                                    |                                                          | 27 print("Dowloading (boy) from (bucket) to (dowload_path)")<br>53_client.dowload_file(Ducket, key, dowload_path)                                                                        |
|                                                    |                                                          | 29<br>30 unload with = f"/ten/resized-ffileness"                                                                                                    |
|                                                    |                                                          | 31 sizes = [1000, 200]<br>32 for s in sizes:<br>33 resize, image(dewnload,path, upload,path, s)                                                                                          |
|                                                    |                                                          | 34 upload_key = f"{boxename}-{s}{extension}"<br>35 content_twee_encoding = minetwees_cuess_twee(upload_key)                                                                              |
|                                                    |                                                          | 36 extra_args = ("ContentType": content_type, "ACL": "public-read")<br>37 s3_client.upload_fileC                                                                                         |
|                                                    |                                                          | upload_path, resize_bucket, upload_key, ExtroArgs-estre_orgs     v     v     printff"Usloaded (upload.key) to (resize_bucket)")                                                          |
| 2                                                  |                                                          | 40 print(f"Uploaded (upload_key) to (resize_bucket)")<br>41<br>47                                                                                                    |

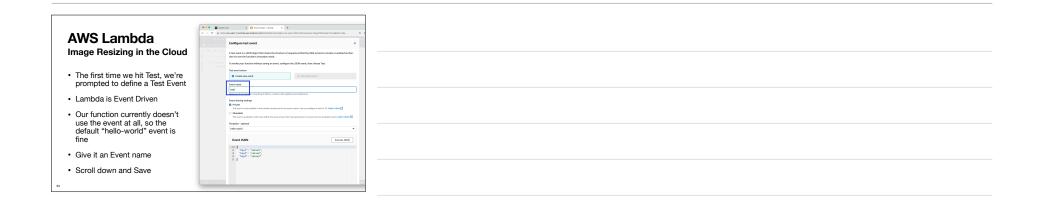

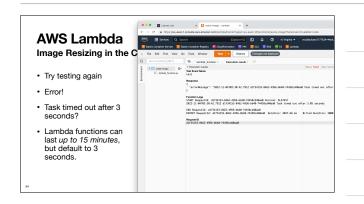

| AWS Lambda<br>Image Resizing in the Cloud                                                                                                    | Construction     Construction     C     |
|----------------------------------------------------------------------------------------------------|----------------------------------------------------------------------------------------------------|
|                                                                                                    | Basic settings inv<br>Devrigtse-aptivel                                                                                                    |
| <ul> <li>Memory size is also tied to<br/>CPU allocation. Let's raise the<br/>memory limit ti 1024, that<br/>gives us more CPU and our<br/>function will run faster</li> </ul> | Nervey via  The design of end of the intervence surfaced  To a server in the end of the intervence surfaced  To a server in the end of the intervence intervence intervence intervence  Method end of the end of the end of |
| <ul> <li>Change the Timeout to 1<br/>minute.</li> <li>Save</li> </ul>                                                                                                    | Towards and prior to a second second |
| 55                                                                                                    | Description     The second set of the grave models for and with the Lendsch bandwise. The side read to separate sets updated by the bandwise     The second set of the second set of the se     |

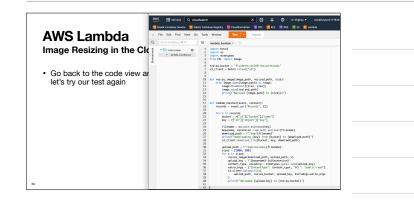

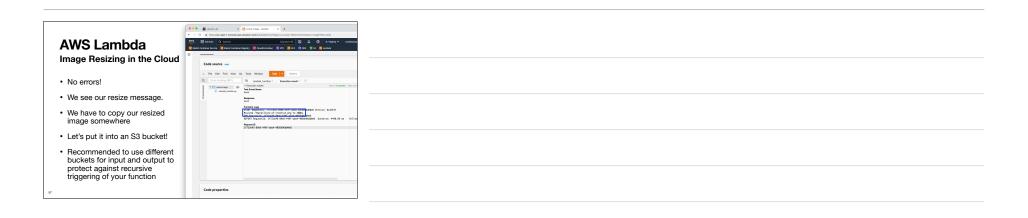

| AWS Lambda S3 Demo |                                          |
|--------------------|------------------------------------------|
| 58                 | i la la la la la la la la la la la la la |

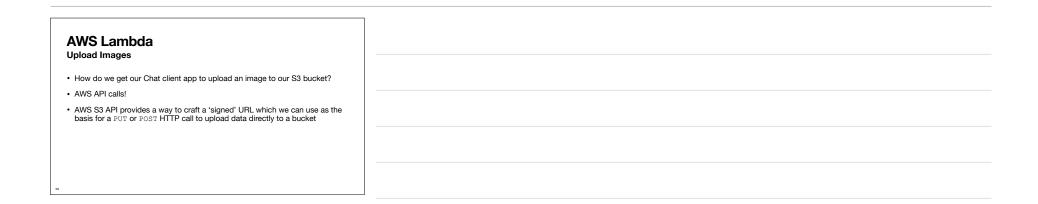

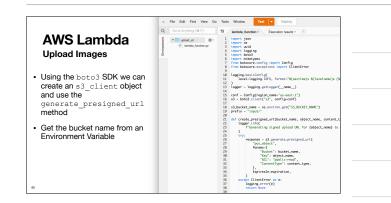

| AWS Lambda                                                                                                    | C         O         O         A tractional constraints         +           C         O         O         A tractional constraints         >>>>>>>>>>>>>>>>>>>>>>>>>>>>                                                                                                    | N. Virginia • för-SysAdmin/To                                                                                                    |
|----------------------------------------------------------------------------------------------------|----------------------------------------------------------------------------------------------------|----------------------------------------------------------------------------------------------------|
| Environment Variables<br>Just like almost every other<br>code execution method,<br>Lambda provides a way to<br>define Environment Variables | Tropics     Tropics     T | Description<br>-<br>Last modified<br>2 minutes ago<br>Function ASN<br>Ø annavetambdouwn<br>fordification<br>Stroke<br>Application<br>Rockern-scs246<br>Function URL Imp<br>- |
|                                                                                                    | Case         Test         Master         Composition         Master         Version           Control confuscriation         Environment matchible (2)         Environment matchible (2)         Environment matchible (2)           Prestmann         Implementer matchible (2)         Implementer matchible (2)         Environment matchible (2)           Prestmann         Implementer matchible (2)         Implementer matchible (2)         Environment matchible (2)           Statistication         Statistication         Statistication         Statistication         Statistication                                                                                                    | hae                                                                                                    |

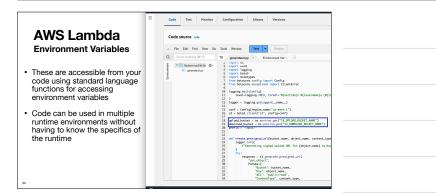

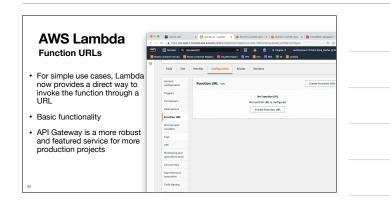

| Function LIBLS                                                                                                    | ••••         Instruction         •         Instruction         Instruction         Instruction         Instruction |                                                                                                    |                                 |                                 |
|----------------------------------------------------------------------------------------------------|----------------------------------------------------------------------------------------------------|----------------------------------------------------------------------------------------------------|---------------------------------|---------------------------------|
| For now we will not use any     Authentication                                                                             | Code Text                                                                                                    | Monitor Configuration Aliases                                                                               | Versions                        |                                 |
| <ul> <li>Potentially a security risk as this<br/>would allow anyone to generate<br/>upload URLs for our buckets</li> </ul> | General<br>configuration<br>Triggers<br>Permissions                                                                                                    | Function URL Info                                                                                           | th the URL can access your fur  | Delete Ed                       |
| and upload files <ul> <li>Acceptable risk for now</li> </ul>                                                               | Destinations Panetion URL Environment variables                                                                                                    | Function UBL Auth type<br>D https://opigeoword/2/<br>b7xSkg/Wneidfotpvjo.tem<br>bd-autu-emt-1.or.uw<br>of D | Cruation time<br>11 seconds age | Last modified<br>11 seconds ago |
| <ul> <li>Could implement your own<br/>Basic Auth in the lambda<br/>function</li> </ul>                                     | Tags<br>VPC<br>Neekoning and<br>operations tools<br>Concurrency                                                                                                    | CORS<br>Allew origin Expose header<br>Nex age Allow ordenti<br>false                                        | Aliow headers<br>-              | Allow methods<br>-              |
| 84                                                                                                    | Asynchronous<br>invocation                                                                                                    |                                                                                                    |                                 |                                 |

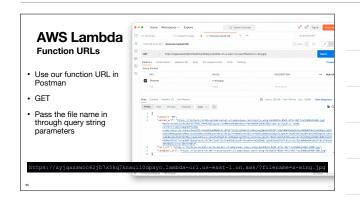

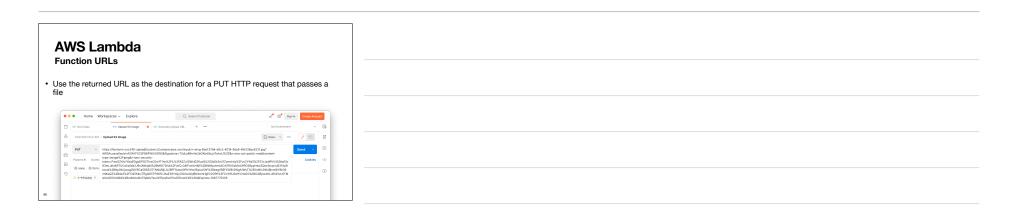

| In Postman, select the image in the Body tab, and choose "b                                                                                                    | binary"                               |
|----------------------------------------------------------------------------------------------------|---------------------------------------|
| CSC346 Chit API / Uplaat S3 Image                                                                                                    | 🖺 Save 🗸 🚥                            |
| PUT         v         https://lischem-cs:346-upbad.sl.amazonaws.com/input/dolmain-5938/686-a131-44a7-a1269-1689f1cde95c.pg/M           Paramo & Authoritation         Headers (7)         Body •         Pie-request Script         Tests         Settings           Inners         Enersity         Enersity         Enersity         Enersity         Enersity         Enersity | WSAccessKeyld=ASIAT5UK71 Send Cookies |
| △ Ole-Man-Miky (ng ×                                                                                                    |                                       |
| er                                                                                                    |                                       |

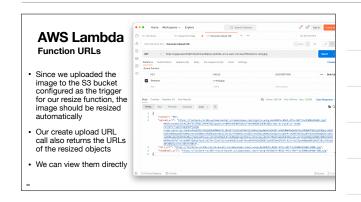

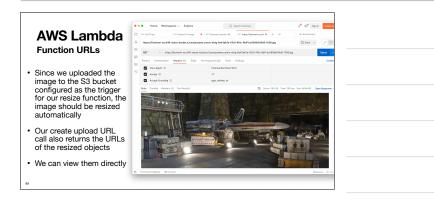

| 10 |  |
|----|--|
|    |  |